## **J avaScript C lock/Timer Demo**

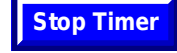

by Thom Parker **B** Stop limer WindJ ack Solutions, Inc.

We can make clocks and timers in a PDF by combining the date object with a timer. Timers are created in Acrobat JavaScript with the "app.setInterval()" function. As arguments this function takes the length of the timing interval in milliseconds and some JavaScript code to execute. In this file, the timer code is in a Document Script named "ClockCode". The Timer control buttons below set state variables used in the timer function to control the internal time calculations and the display. The timer must be cleared before the document is closed. This is done with the "app.clearInterval()" function in the "WillClose" Action.

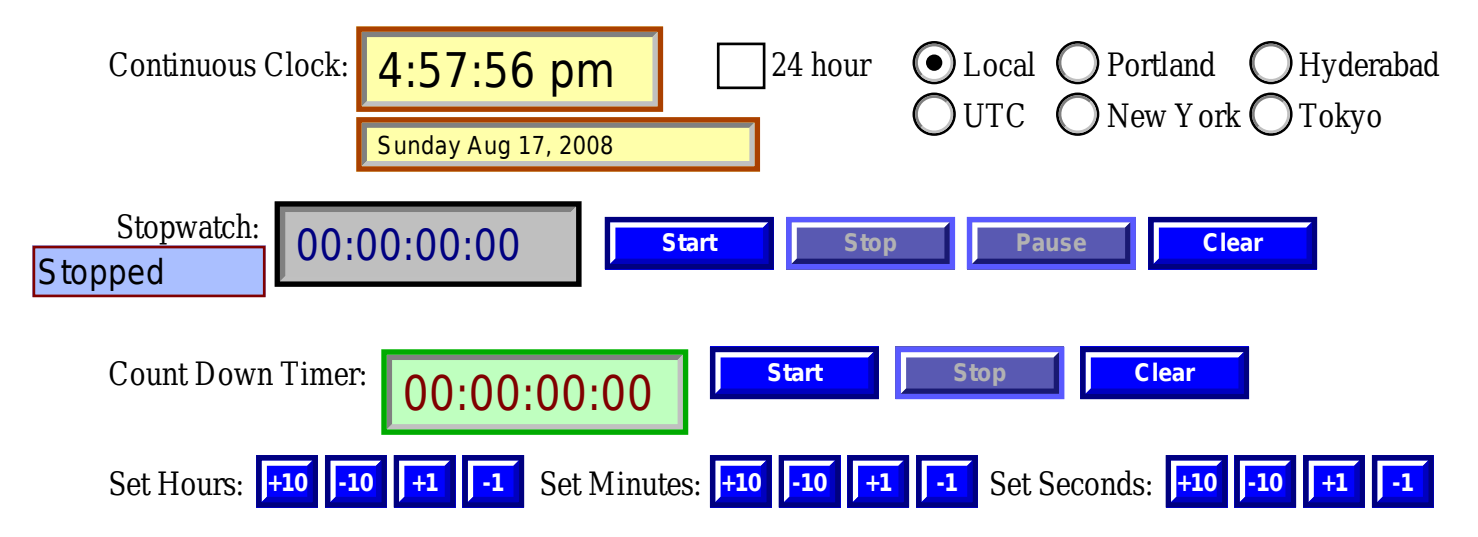

Copyright 2006 by Windjack Solutions, Inc. www.windjack.com